# **Introduction to GOSIA calculations**

### **Kasia Hadyńska-Klęk**

*INFN Laboratori Nazionali di Legnaro*

3 rd COULEX School, INFN LNL, 28-30.11.2016

## **What do you need to start**

### http://www-user.pas.rochester.edu/~gosia/mediawiki

- GOSIA source code (you need fortran compiler)
- GOSIA manual (pdf file)
- The current version (20120510) of the Gosia manual
- The latest release (20110524.2) of Gosla re

**More reliable manual: - [www.old.slcj.uw.pl/gosia](http://www.old.slcj.uw.pl/gosia) -** [www.slcj.uw.edu.pl/gosia](http://www.slcj.uw.edu.pl/gosia)

- The latest release (2 20081208.14) of Gosia2 & for analysing simultaneous Coulomb excitation of target and projectile, using a common normalization.
- The current version of Rachel, the Gosia interface, can be downloaded as a zip file or a Git repository here: master branch a . Feel free to fork and contribute.
- Pawel & the Gosia version to treat excitation of a nucleus in an isomer state
- ANNL (Anneal) & a special version of Gosia developed by Rich Ibbotson that uses simulated annealing techniques to locate minima
- Sigma &, the 2006 Fortran source code for deducing the quadrupole invariants from the E2 matrix elements determined by Gosia
- GREMLIN & the damma-ray detector efficiency code developed for use with GOSIA in 1987 by Alexander Kavka
- The set of demonstration files & to accompany the Gosia tutorial in chapter 14 of the Gosia Manual
	- **Example input file**
	- Some research done before you start
		- and
	- ...a lot of patience

## **Some basic facts**

● GOSIA is a Rochester – Warsaw **semiclassical coupled-channel Coulomb excitation least-squares search code**, developed 30 years ago by T.Czosnyka, D.Cline, C.Y.Wu and continuously upgraded.

> <http://www.pas.rochester.edu/~cline/Gosia/index.html> [www.slcj.uw.edu.pl/gosia](http://www.slcj.uw.edu.pl/gosia)

- GOSIA is used for:
	- **analysis** (multidimensional fit of matrix elements to the data)
	- **simulations** (probability of excitation, intensities of the gammas)
- GOSIA **fortran** code get used to 'reading it' (\*errors will send you to the line number, not to the exact line in your input file)
- GOSIA is a command-line program (\*GUI available)
- Input file looks strange and scary..
- **Different files needed** (options: POIN, STAR, INTG/INTI, MINI, ERRO... require separate input files)
- Be critical and use GOSIA with caution

We are here to help you! :)

### **How does it work?**

- GOSIA solves the set of differential equations, calculates the **excitation probabilities**, gives you the **level populations** and **gamma-ray intensities**
- To get the numbers you **MUST** specify the **experimental conditions** (level scheme, matrix elements, spectroscopic data, gamma and particle detection system)
- Additional effects are considered here: gamma detector size and **efficiency**, internal electron conversion

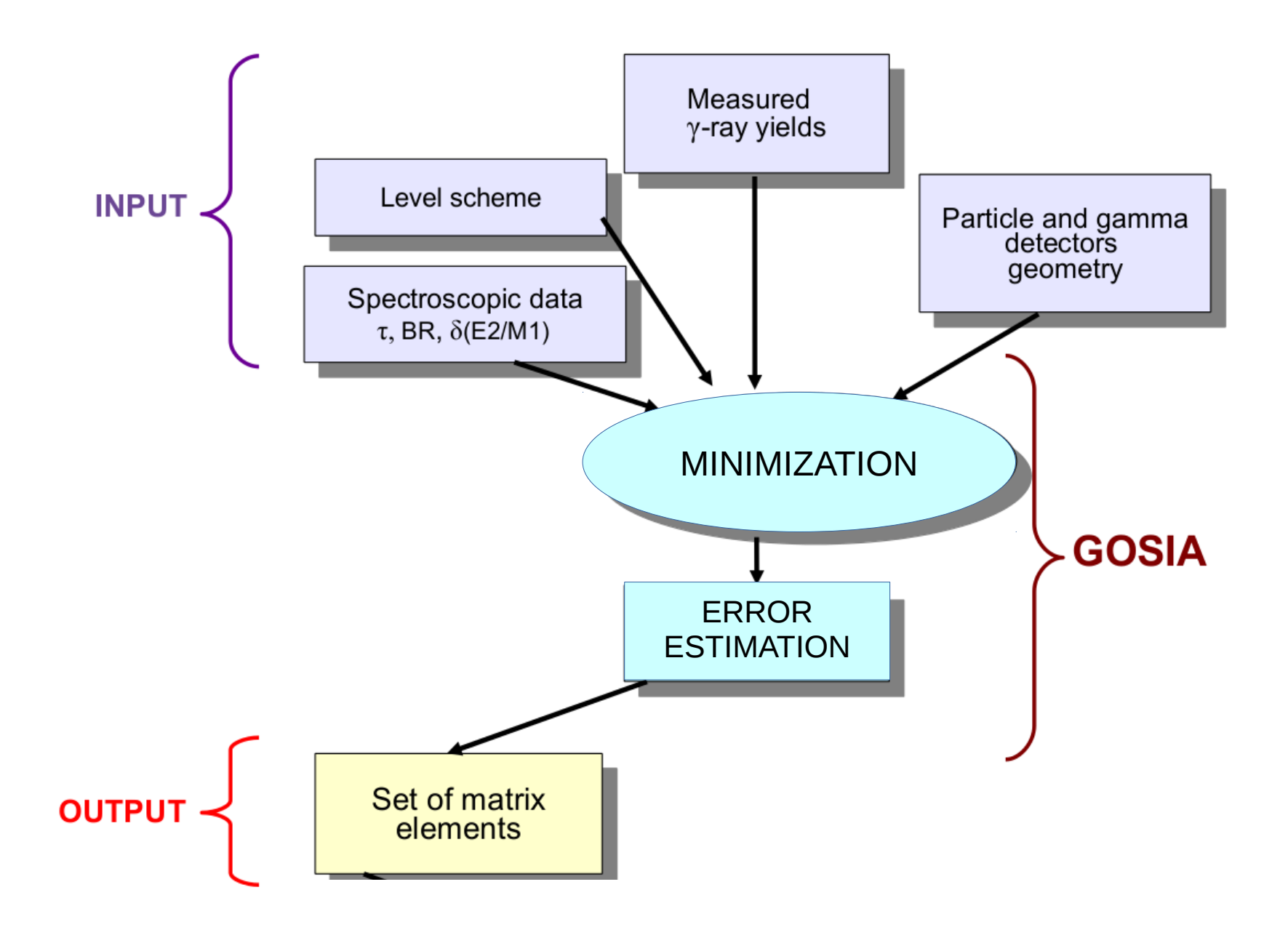

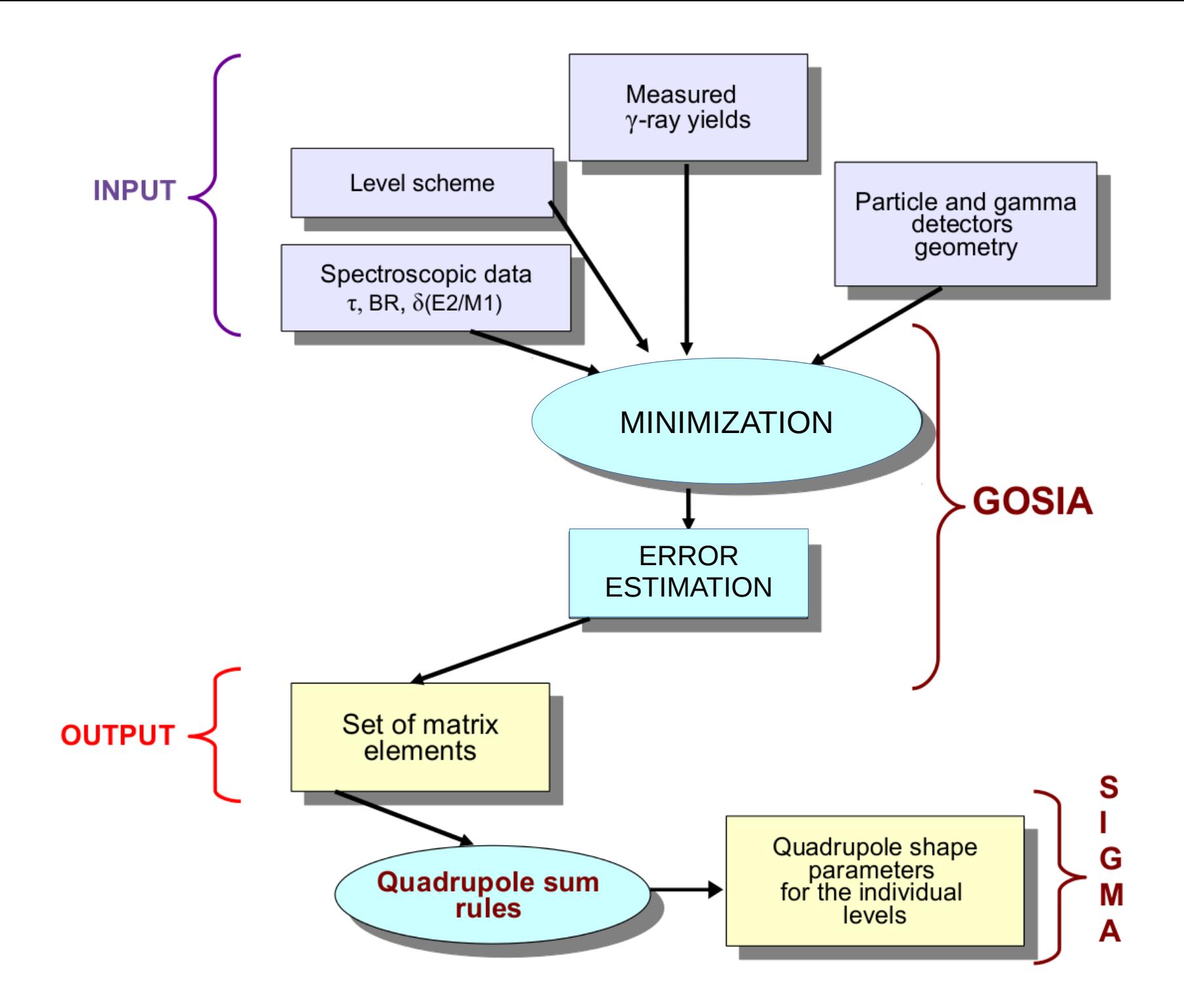

## **Simulations - before you start**

- Do the **research**: data base check, **level scheme**, known **lifetimes**, **branching ratios**, B(E0,E1,E2,E3..), B(M1), **mixing ratios, quadrupole moments**.
- recalculate the transition strengths into matrix elements.
- Read the papers.
- Ask theorists!
- http://bricc.anu.edu.au/ **electron conversion coefficient** calculator
- Calculate the **SAFE energy** (simulations) for your system
- What is the **beam**? Energy and scattering angles
- What is the **target**? How thick? How complex? Energy loss of the beam in the target material is important (ELO, SRIMM programs)
- **Normalization** method: known target excitation or lifetimes?
- **Detectors**:
	- **Gamma array:** how many? How far from the target? Size? Efficiency?
	- **Particle array:** theta and phi angles, geometry (CD, PIN, MCP...), dead pixels, useful detection range?

### **GOSIA input structure**

- **1. OP,FILE header files (TAPEs)**
- **2. OP,TITL**
- **3. OP,GOSI (with fit) OP,COUL (without fit)**
- **LEVE**
- **ME**
- **EXPT**

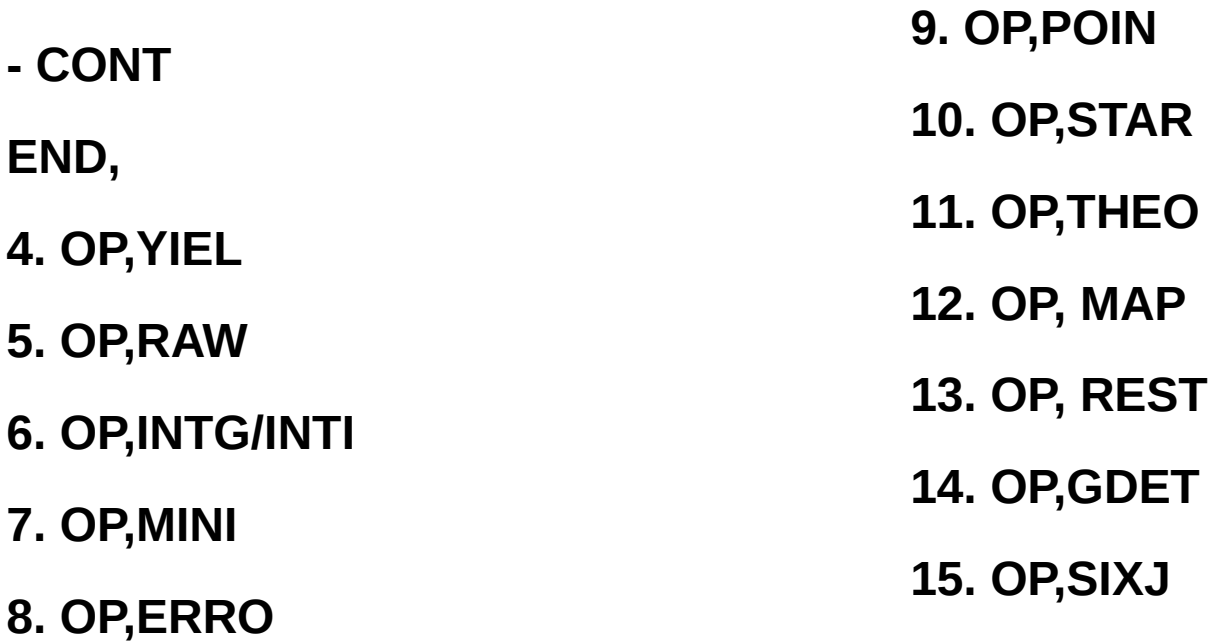

## **OP,FILE**

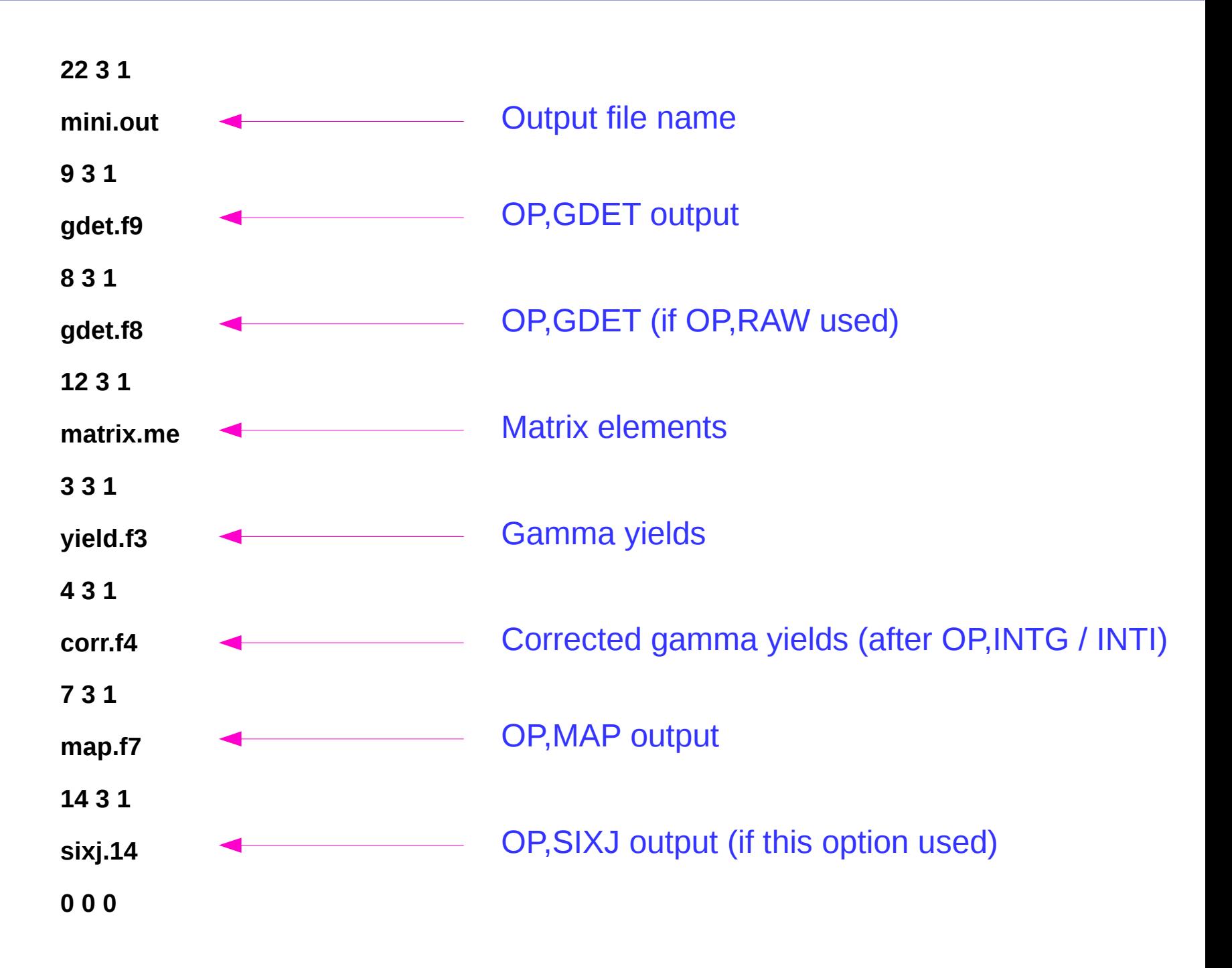

## **OP,GDET – gamma detector option**

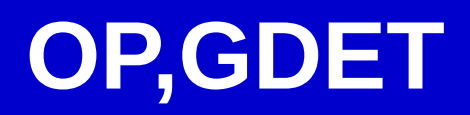

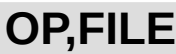

22 3 1

gdet.out

9 3 1

gdet.f9

8 3 1

gdet.f8

0 0 0

### **OP,TITL**

Gamma detectors

### **OP,GDET**

-1

0.5 3.5 7.8 12.5

0 0 0 0 0 0 0

#### **OP,EXIT**

**This option gives the information about the gamma detectors**

# **OP,GDET**

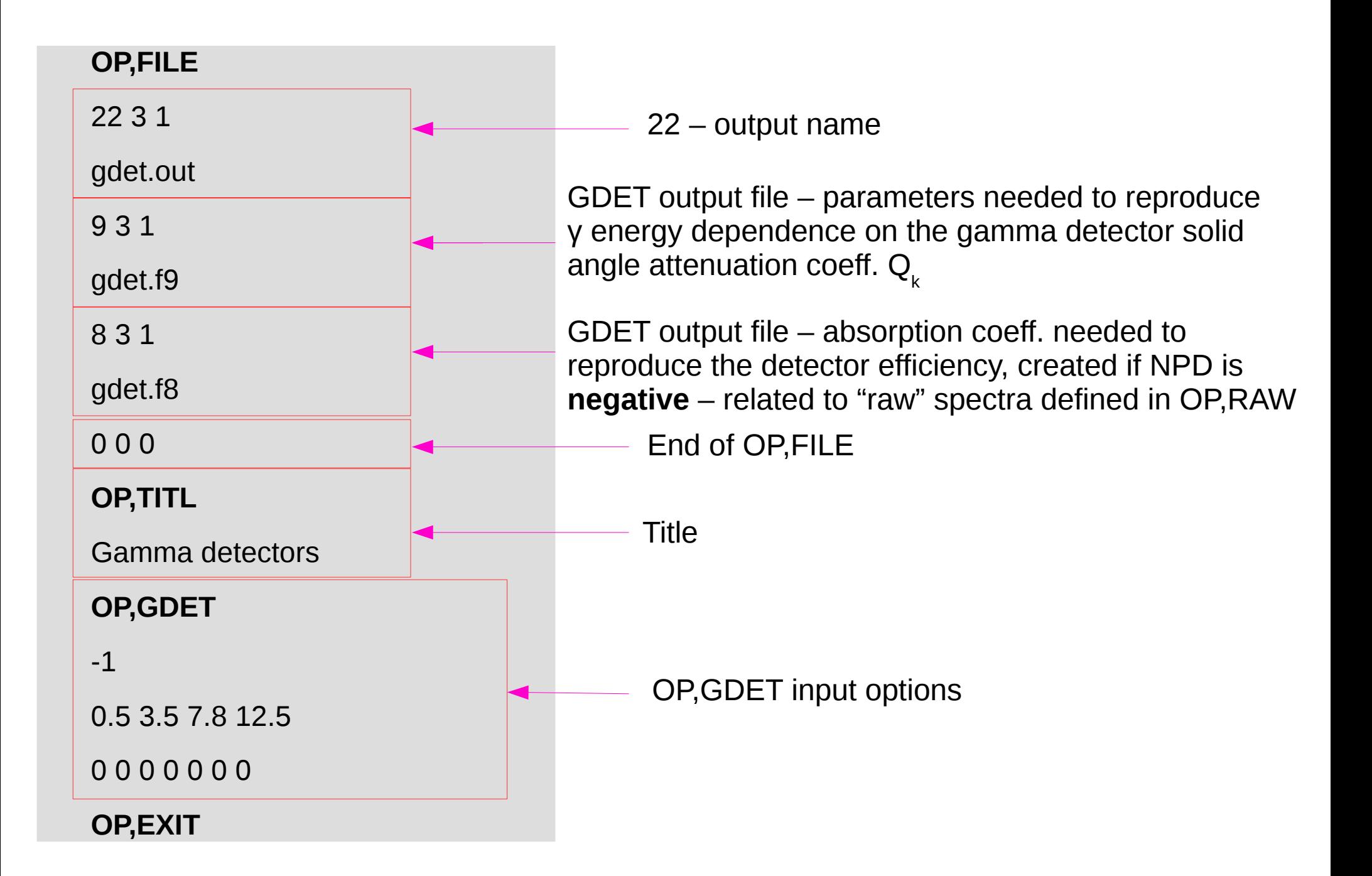

### **GOSIA**

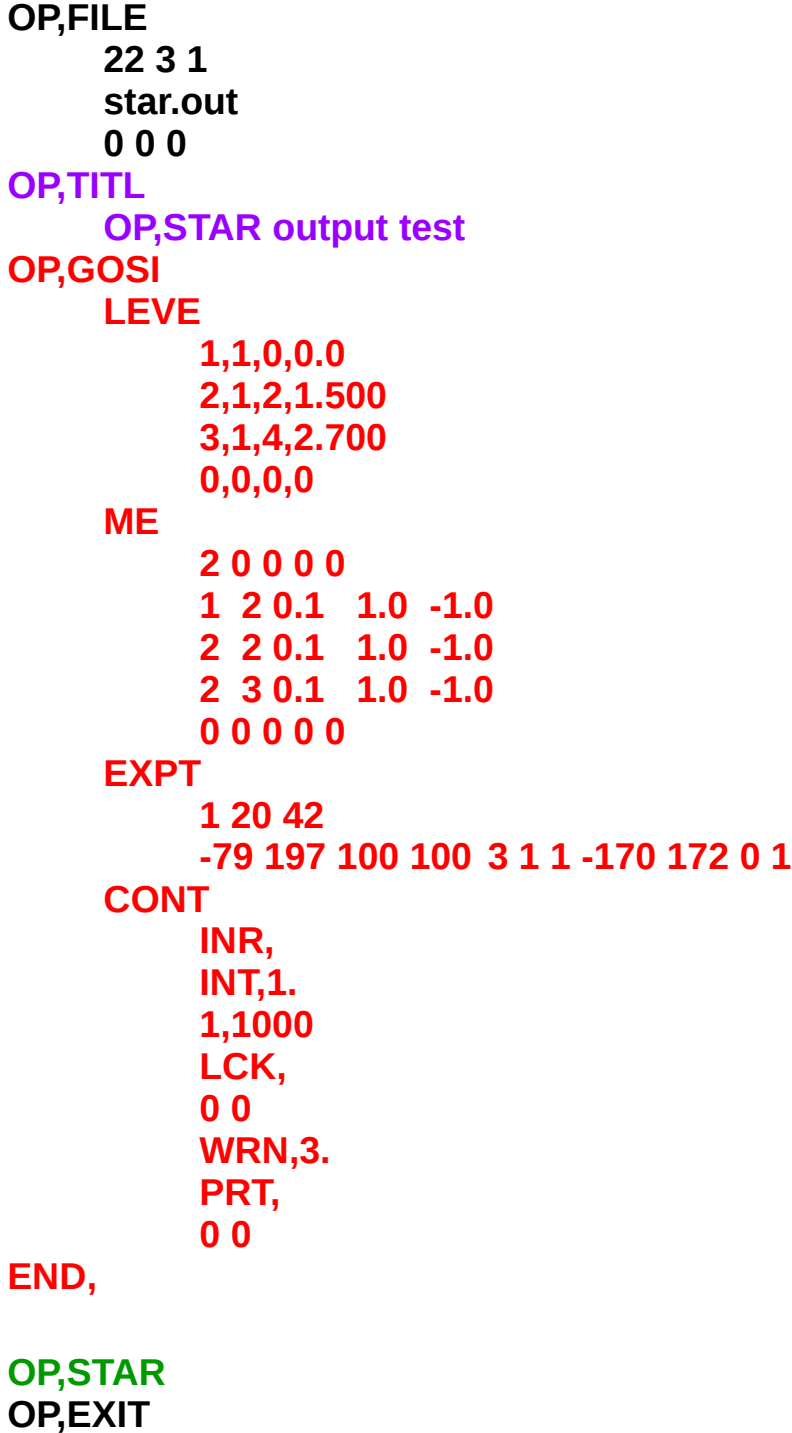

#### **OP,STAR**

Command to calculate Coulomb excitation amplitudes and probabilities (not the gamma-ray yields)

### **OP,GOSI – level scheme**

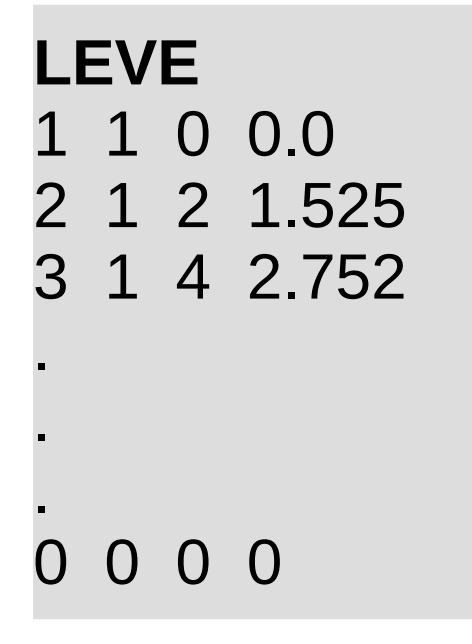

**1 = GROUND STATE** 

**Which nucleus?** 

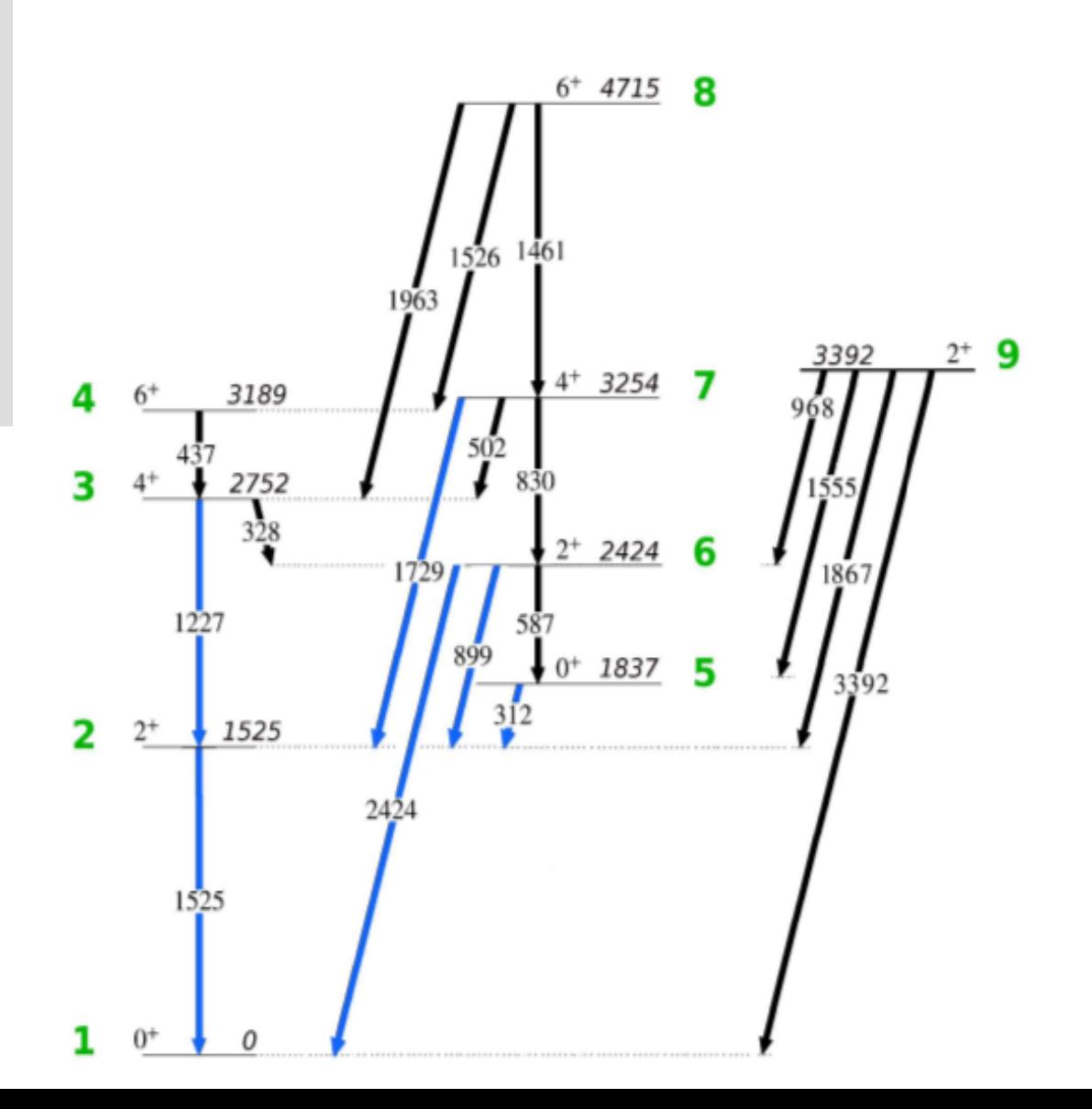

### **OP,GOSI – matrix elements**

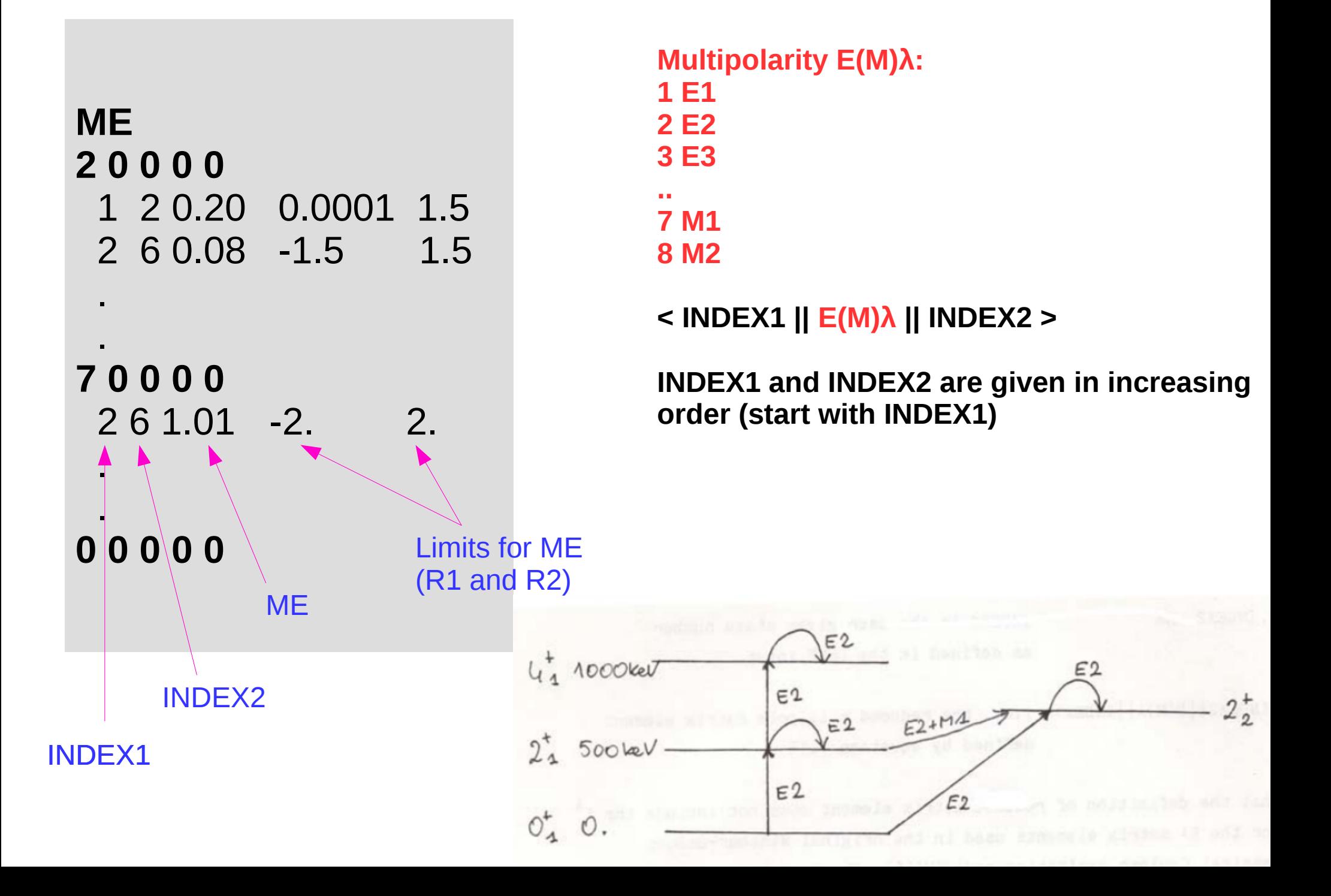

### **We need a set of ME to start with**

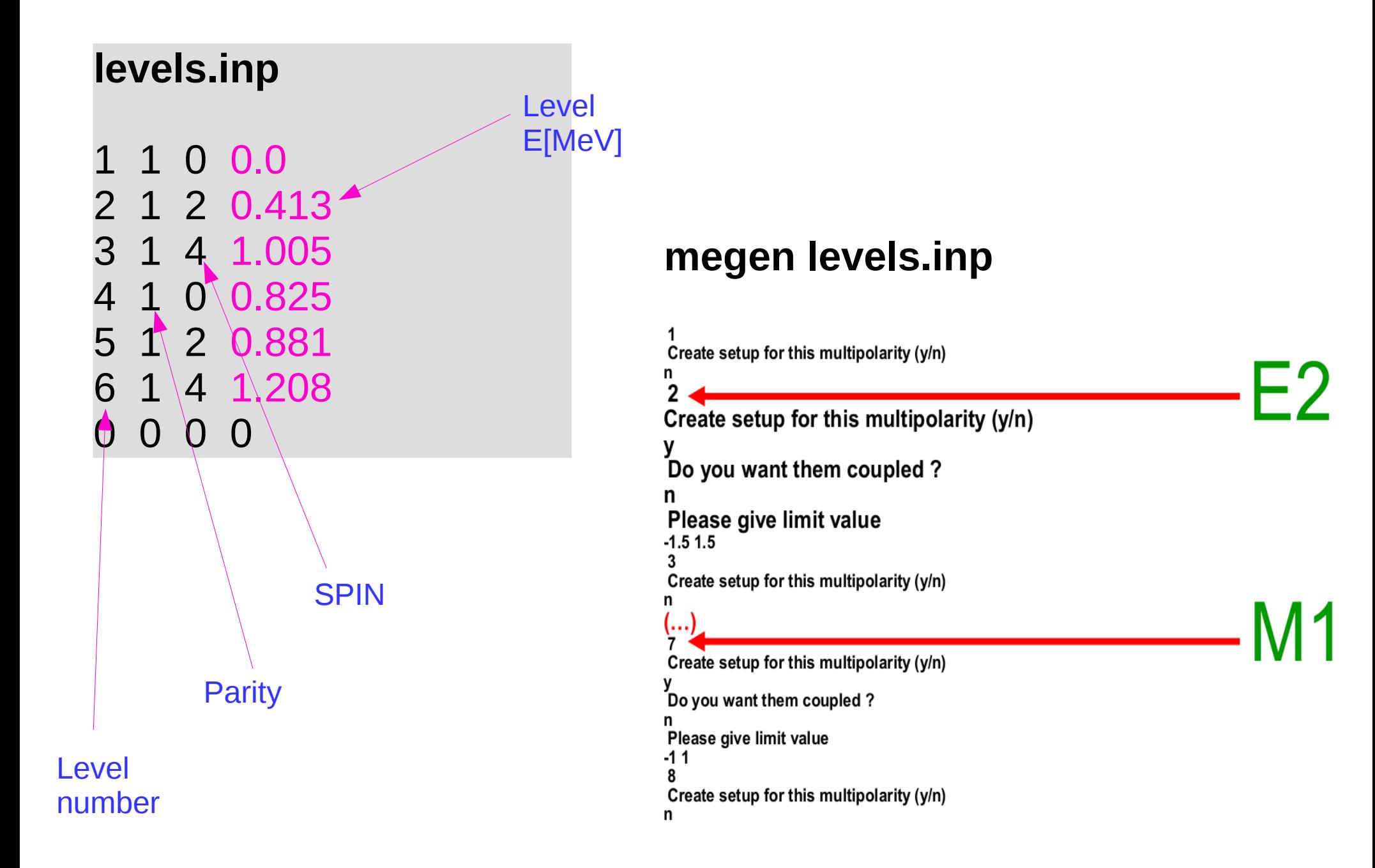

### **We need a set of ME to start with**

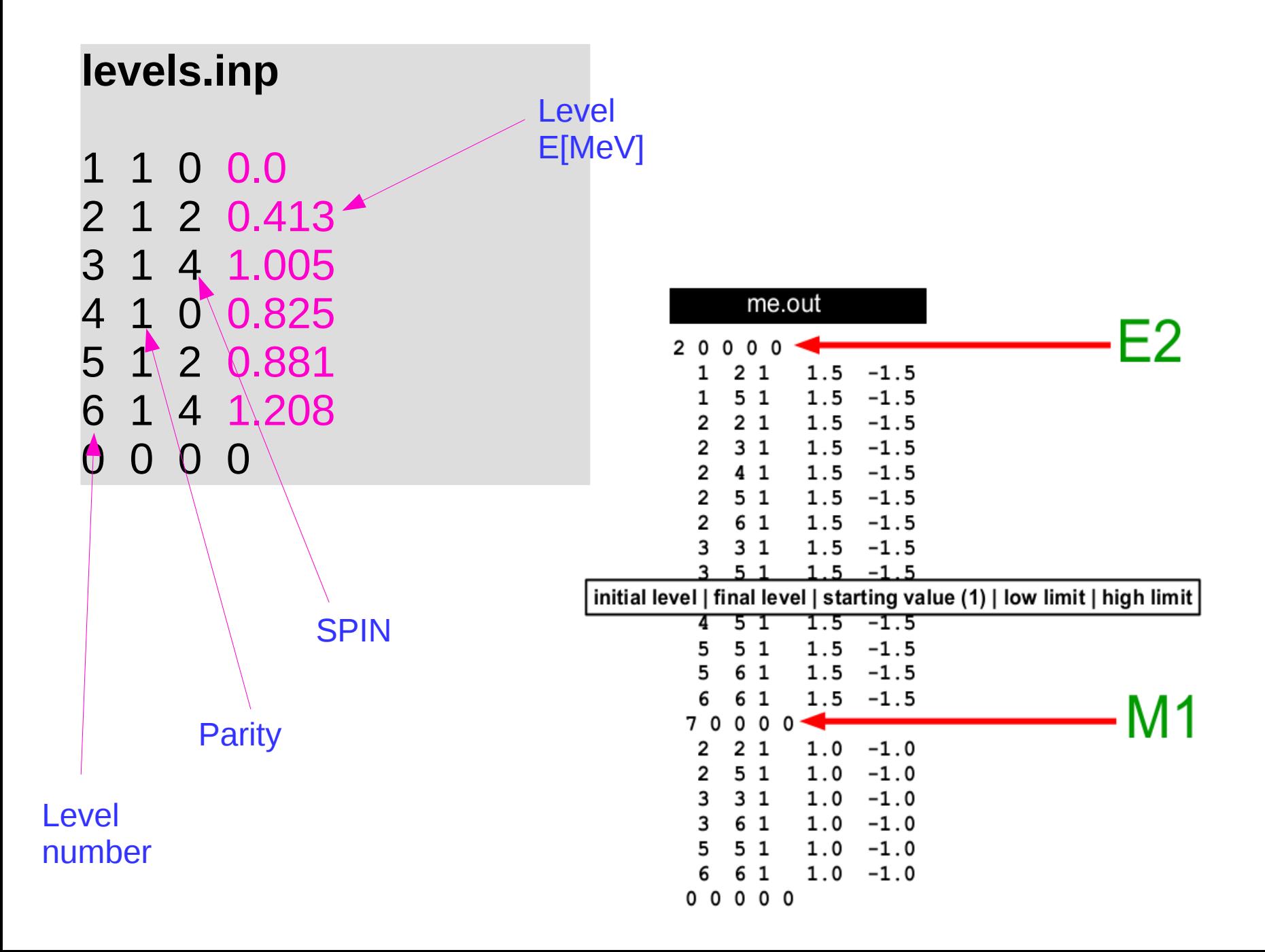

# **OP,THEO**

- generates the ME from rotational model
- generates only the matrix specified in the ME input and writes them to the output file
- For **in-band or equal-K** interband transitions only one intrinsic moment for a given multipolarity marked **Q1** is relevant.
- For **non-equal-K** values generally two moments with the projections equal to the **sum and difference of K's** are required (**Q1 and Q2**), (unless one of the K's is zero, when again only Q1 is needed)
- For the **K-forbidden** transitions a three parameter Mikhailov formula is used.

## **OP, THEO** for <sup>188</sup>Hg (example)

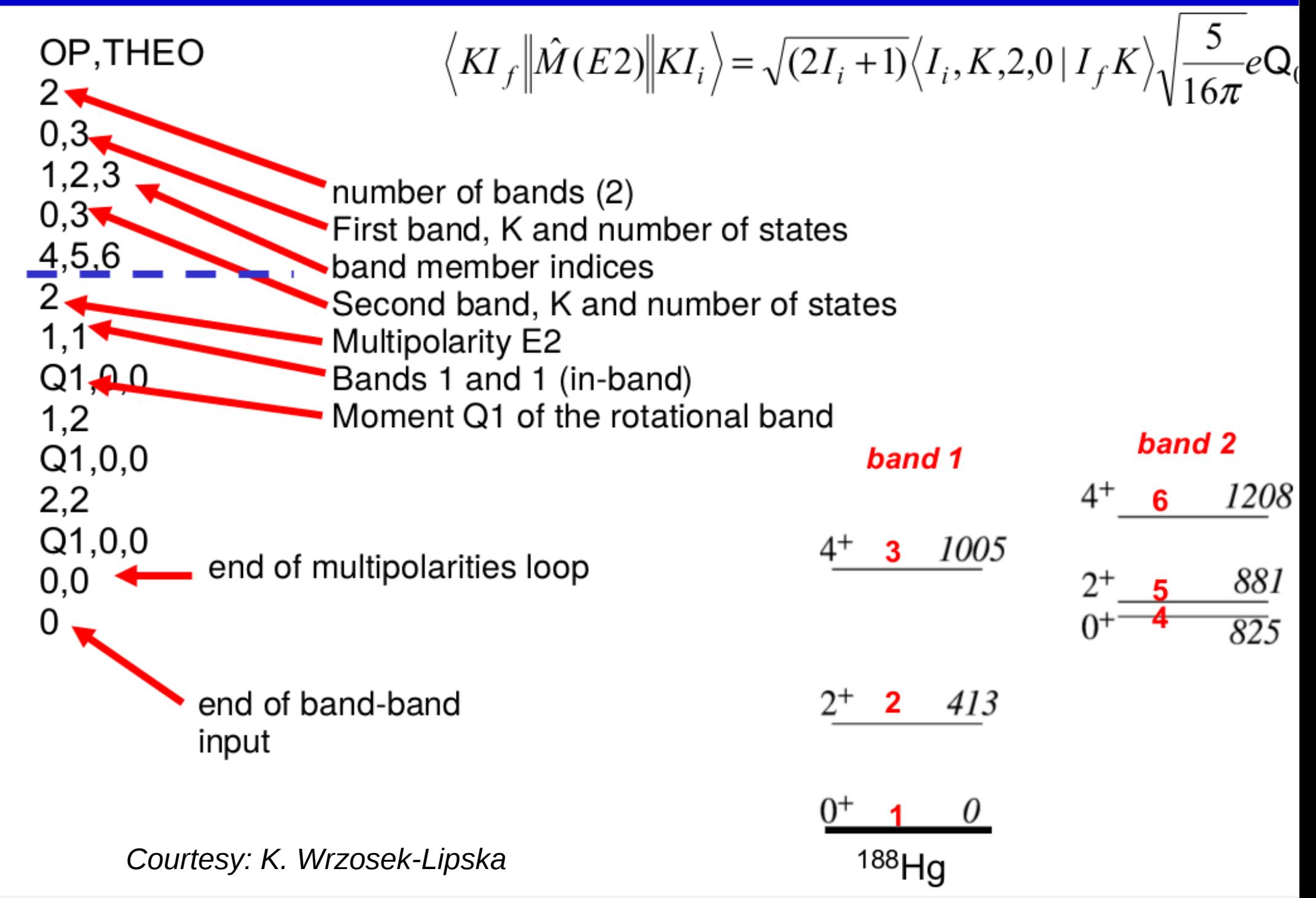

### **OP,GOSI: EXPT**

Here we declare the most important details about the experiment:

**Energy, angles, Z+A target and projectile**

**EXPT NEXP Z1 A1 +/-Z2 A2 Ep +/-θproj Mc Ma IAX φ1 φ2 IKIN LN EXPT** 2 20 42 -79 197 167 122 3 1 1 -170 172 0 1 -82 208 167 122 3 1 1 -170 172 0 2

> **<sup>42</sup>Ca beam on <sup>197</sup>Au and <sup>208</sup>Pb targets**

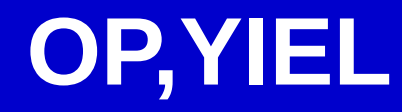

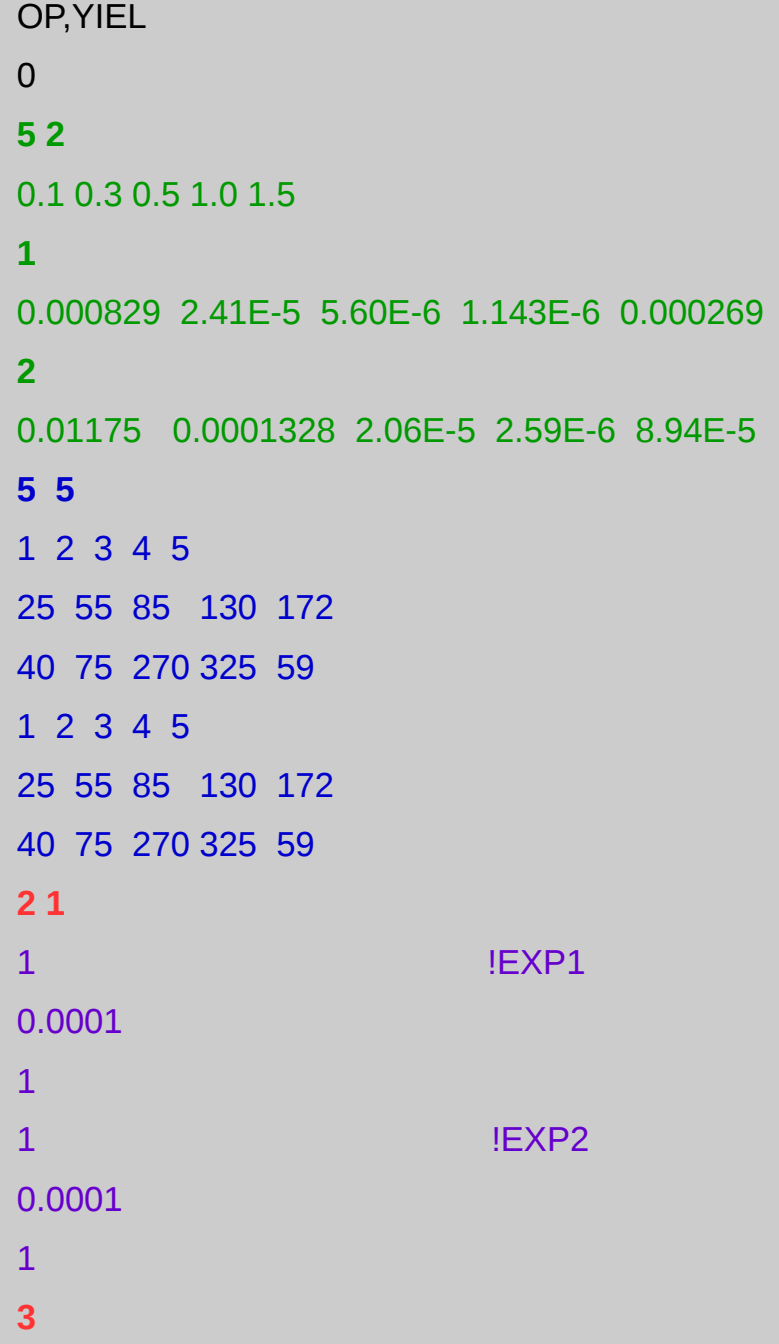

### **Here we put Information about:**

- **electron conversion coefficients**
- **gamma detection geometry**
- **normalization transition**
- **type of our analysis**

# **OP,YIEL**

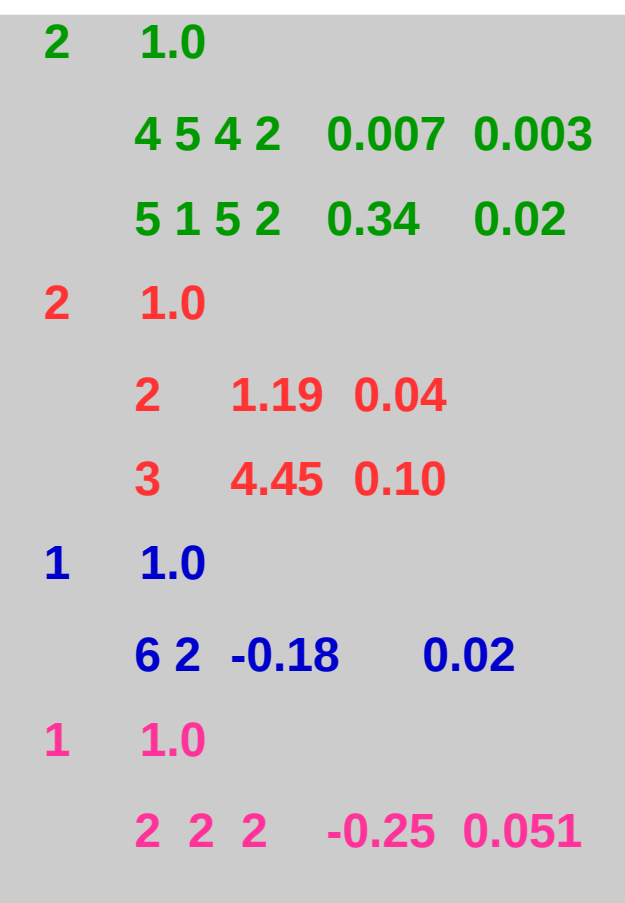

**Here we put Information about the spectroscopic data:** 

- **lifetimes,**
- **branching ratios,**
- **mixing ratios,**
- **known transition probabilities**

**0 0 00** in case nothing is known

- **00** about the investigated nucleus
- **0 0**

## **YIELD definition**

### **POINT**

- **One** energy (E)
- **<u>One</u>** angle (Θ) as defined in EXPT use **OP,POIN**

### **INTEGRATED**

● Energy **range**

 $(E_{min}-E_{max})$ 

● Angular **range**

 $(\Theta_{\min}, \phi_{\min})$ – $(\Theta_{\max}, \phi_{\max})$ 

as defined in **OP,INTG / INTI**

**Matrix elements values, excitation probability**

# **OP,POIN**

• This option evaluates the point gamma yield in the laboratory frame for the I<sub>i</sub>→I<sub>f</sub> transition for **one energy** and **one particle scattering angle** given in **EXPT**

$$
Y^{Point}(I \to I_f) = \sin(\theta_p) \int_{\phi_p} \frac{d^2 \sigma (I \to I_f)}{d\Omega_\gamma d\Omega_p} d\phi_p
$$

- includes the **Rutherford cross section**, the sin(Θ) term, integration over the projectile φ scattering angle, the deorientation effect and gamma-detector attenuation coefficients (from OP,GDET)
- Calculates the yield for one system defined as one **θ-E** point
- We use OP, POIN after OP, YIEL But..
- In real life we use REAL detectors with continuous dimensions

# **Why integration?**

- REAL conditions GOSIA calculates **yields** from ME to get **realistic comparison** with experimental data
- integration over **solid angle** of the particle detectors, **energy loss in the target,** full correction for the velocity of the deexciting nucleus and the **deorientation effect** is included
- the Rutherford scattering is integrated over the particle detectors and energy loss in the target – an absolute normalization.
- the **'GOSIA yield**' may be understood as a mean differential cross section multiplied by a target thickness (in mg/cm2)

 $[Y] = [mb/sr] \times [mg/cm^2]$ 

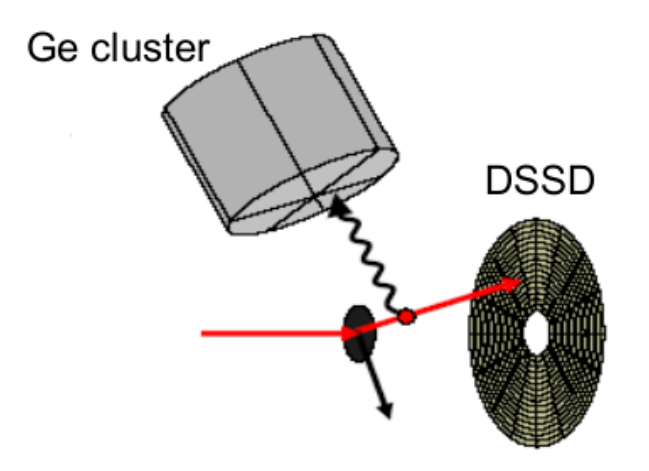

# **OP,INTG**

### **2 stages:**

- γ yields integrated over azimuthal angle **φ** for each energy **E** and center-of-mass scattering angle **θ** meshpoint. The calculation of the meshpoint yields is repeated for each experiment (**as declared in EXPT**) – point yields

- integration over bombarding energy **E** and the range of scattering angles **θ** of the particle detectors which is performed by **interpolating** between the yields calculated at each **E-θ** meshpoint

(\*circular detectors option recommended)

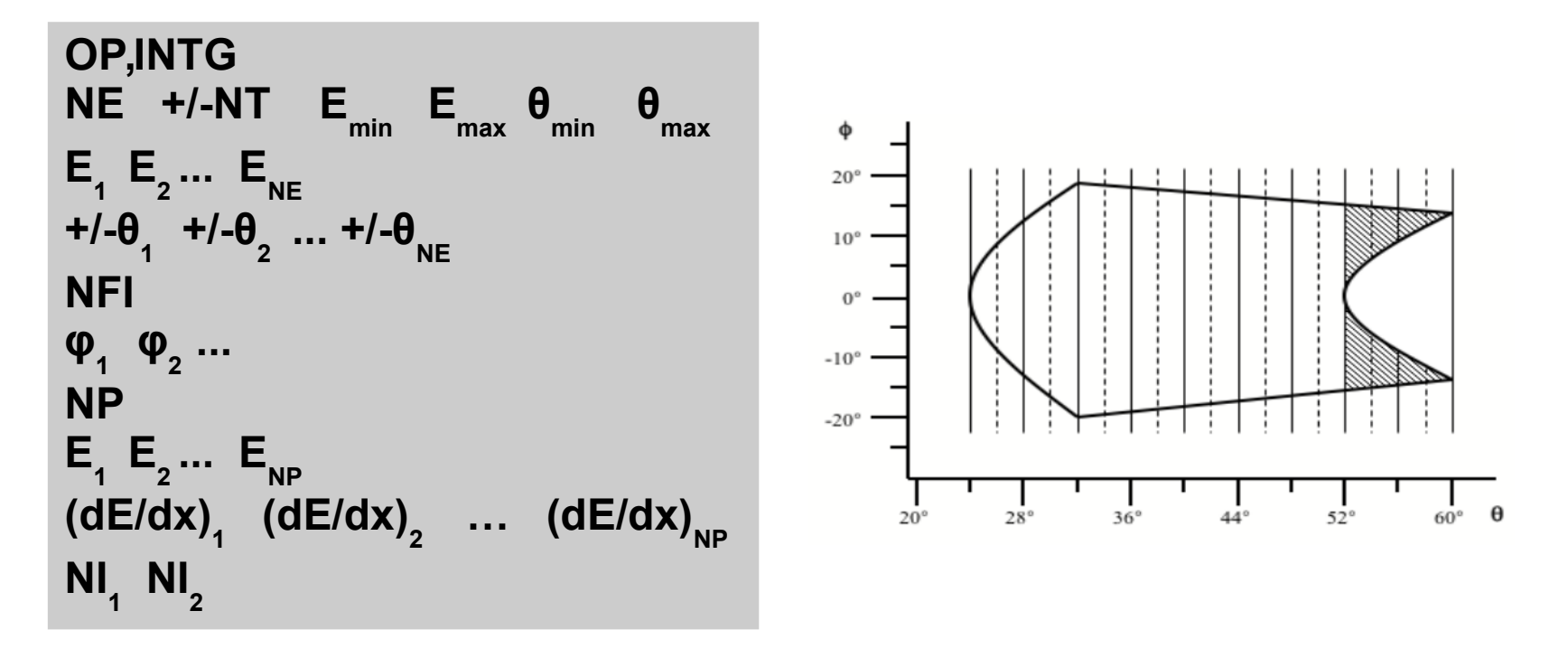

# **OP,INTI**

- integration of systems involving inverse kinematics - when the **recoiling target nucleus is detected** ( $\rightarrow$  2 kinematic solution).

For each beam E and each angle the special subroutine INVKIN calculates the appropriate value of kinematic flag and set it **automatically**

**Θ** angles correspond to laboratory scattering angles of the **detected particle** - the angle of the scattered projectile if it is detected

- the angle of the recoiling target nucleus if it is detected.

**OP,INTI**   $NE$  +/-NT  $E_{min}$   $E_{max}$   $\theta_{min}$ **θ max E 1 E 2 ... E NE θ 1 θ 2 ... θ NE NFI**  $\phi_1$   $\phi_2$  ... **NP**  $\mathsf{E}^{\!\!\phantom{\dagger}}_1 \ \mathsf{E}^{\!\!\phantom{\dagger}}_2 \ ... \ \mathsf{E}^{\!\!\phantom{\dagger}}_{\mathsf{NP}}$ **(dE/dx) 1 (dE/dx) 2 … (dE/dx) NP**  $N$ <sup> $1$ </sup> $N$ <sup> $2$ </sup>

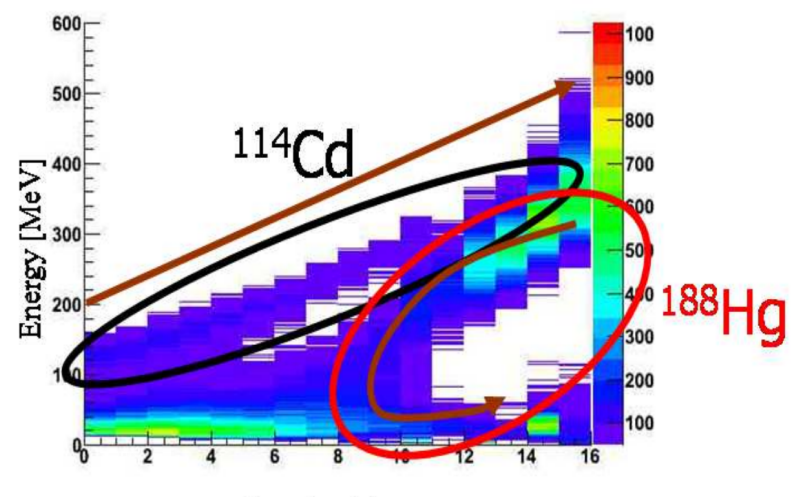

Annular strip no.

*N. Bree, PhD thesis, KULeuven,* 

OP, INTI **I** lor axial sym. and circ. det. 8 9 226 240 133 168 226 228 230 232 234 236 238 240 133 135 140 145 150 155 160 165 168 8 226 228 230 232 234 236 238 240 12.2 12.17 12.13 12.10 12.05 12.00 11.90 11.80 20,20

# **OP,INTG / INTI – yield correction**

- Minimization of is usually performed using **corrected** yields
- Correction depends on the set of ME: GOSIA calculates the **point** yield (**Y<sup>p</sup>** ) and the **integrated** yield (**Y<sup>I</sup>** ) from the ME and gives the **correction factors CF** for each experimental yield (**OP,CORR** needed):

$$
CF = \frac{Y_P}{Y_I} \longrightarrow Y_{exp}^{c} = Y_{exp} \cdot CF
$$

After minimization the correction procedure should be repeated with a new set of ME (better fit, different correction)  $\rightarrow$  until the solution is converged

• CF are calculated for **each** experimental yield

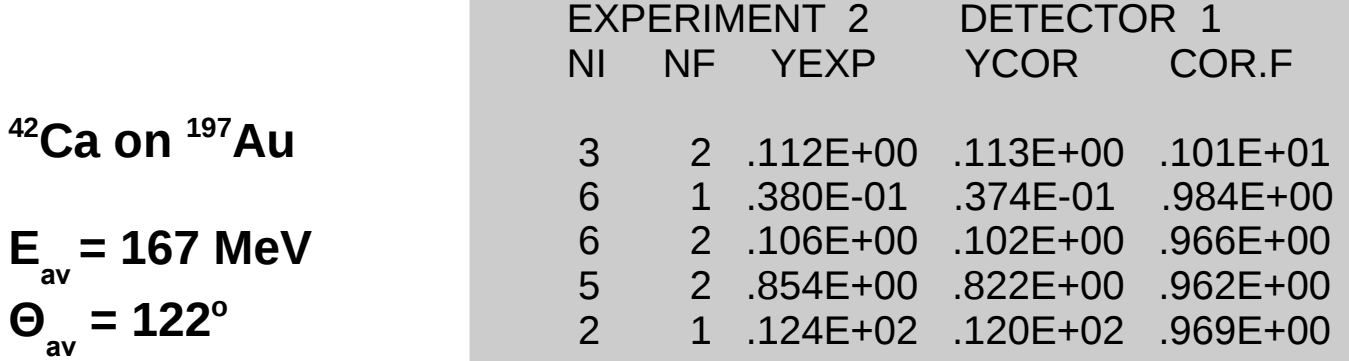

## **GOSIA AS A SIMULATION TOOL: YIELD ⇒ COUNT RATE**

$$
Counts = 10^{-27} \cdot \left[ \frac{Q}{\hat{q}e} \right] \cdot \left[ \frac{N_A}{A} \right] \cdot \left[ \rho \, dx \right] \cdot Y^{INTG} \left( I \rightarrow I_f \right) \cdot \Delta \theta_p \cdot \varepsilon_p \cdot \varepsilon_{\gamma} \cdot \Delta \Omega_{\gamma}
$$

Where:

Q – integrated beam charge [C]

q – the average charges state of the beam

e – the proton charge  $[1.602 \times 10^{-19} \text{ C}]$ 

 $\rm N_{_A}$  – Avogadro number [6.022 x 10 $^{23}$  atoms/mol]

A – target mass number [g/mol]

 $pdx -$  areal target thickness  $[g/cm^2]$ 

Y™™G (I → I<sub>t</sub>) OP,INTG or OP,INTI output in [mb/sr/rad]

Δθ<sub>ρ</sub> – projectile scattering angle range [rad]

 $\epsilon_{_{\rm p}}$  – particle detection efficiency per unit solid angle

 $\bm{\epsilon}_{_{\mathsf{Y}}}$  – gamma detection efficiency excluding the geometrical solid angle

 $\Delta\Omega_{_{\rm V}}-$  geometrical solid angle of the gamma-ray detector. Note that usually one only knows the product  $\epsilon_{_{\sf V}}$  \*Δ $\Omega_{_{\sf V}}$ 

 $7.6 \times 10^{-6} \times yield \times current[pps] \times eff$ **Count Rate**  $=$ target

## **OP,RAW**

- This option needs energy-dependent efficiency calibration for each individual gamma detector (GREMLIN, EFFIT..)
- the first entry of OP,GDET should be **negative** to produce the **TAPE8**
- Need to declare which efficiency parametrization you need!
- **Do not use if all gamma intensities are efficiency-corrected**

OP,RAW **IEXP** A1 A2 A3 A4 A5 A6 A7 A8 A1 A2 A3 A4 A5 A6 A7 A8 … ... A1 A2 A3 A4 A5 A6 A7 A8 NC ID1 I1 I2 … I(ID1) ID2 I1 I2 … I(ID2) ... …  $\Omega$ 

### **OP,MINI χ 2 function minimization**

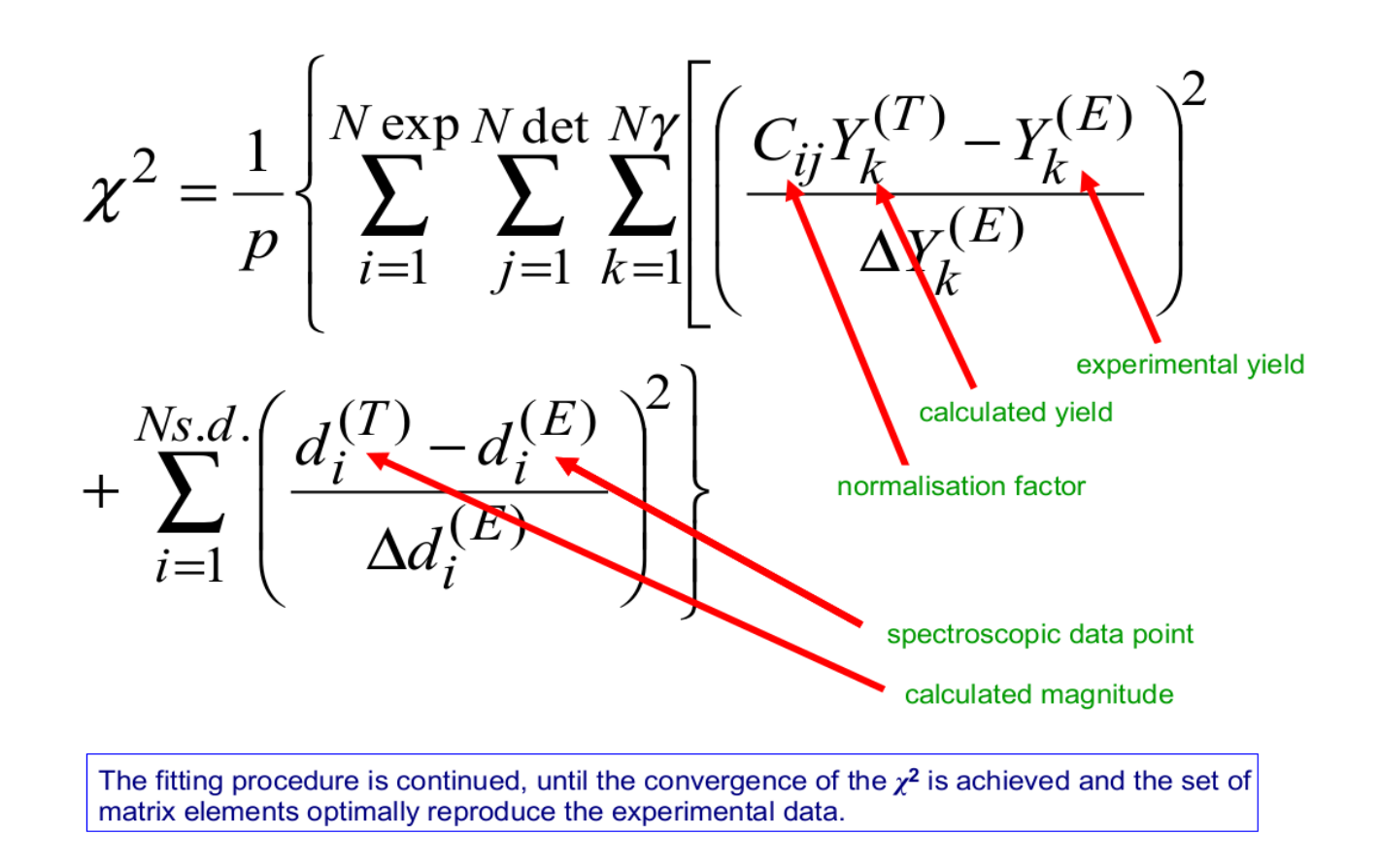

Remember to run **OP,MAP** before **OP,MINI**, each time you change something in ME (insert OP,MAP command directly after OP,YIEL). This option stores the **q-parameters** important for **reorientation effect** (effective strength, related to the magnetic sub-states coupling) on **TAPE7**

## **OP,ERRO**

• for estimating the error bars to be assigned to the set of matrix elements corresponding to the minimum value of χ<sup>2</sup>

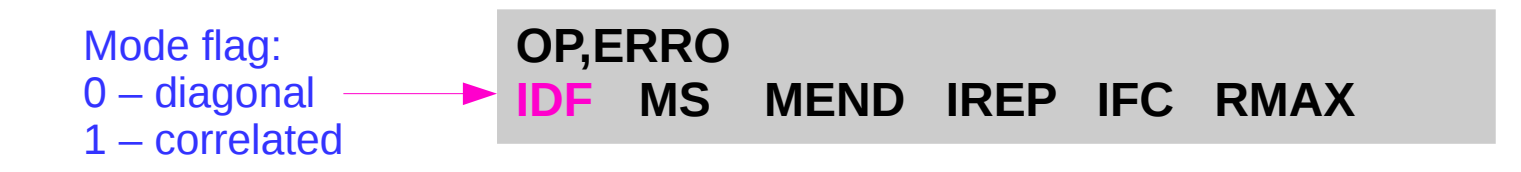

### ● **two separate stages:**

1. the **"diagonal",or uncorrelated errors** (calculated individually for each matrix element) and write them on TAPE15

### **0 MS MEND 0 0 RMAX**

2. the **"overall", or correlated errors** (the total errors which are the widths of projections on each matrix element's axis of the minimum at the  $\chi^2 = \chi^2 + 1$ level).

### **1 MS MEND 1 1 RMAX**

# **What else is there?**

- There are **other options**, which can or should be used depending on the analysis needs (OP,STAR; OP,SIXJ; OP,RAND; OP,TROU; OP,BRIC..)
- **GOSIA2** for the radioactive beam experiments  $\rightarrow$  target normalization tool
- **RACHEL** (GUI gosia)
- $\cdot$  **SIGMA** quadrupole sum rules code  $\rightarrow$  shape invariants  $\rightarrow$  deformation parameters